# Datenblatt

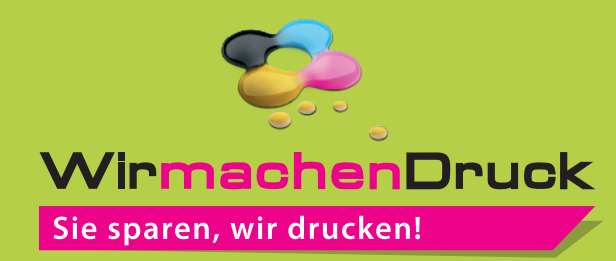

## **Sweatshirt** Herren, Textildirektdruck

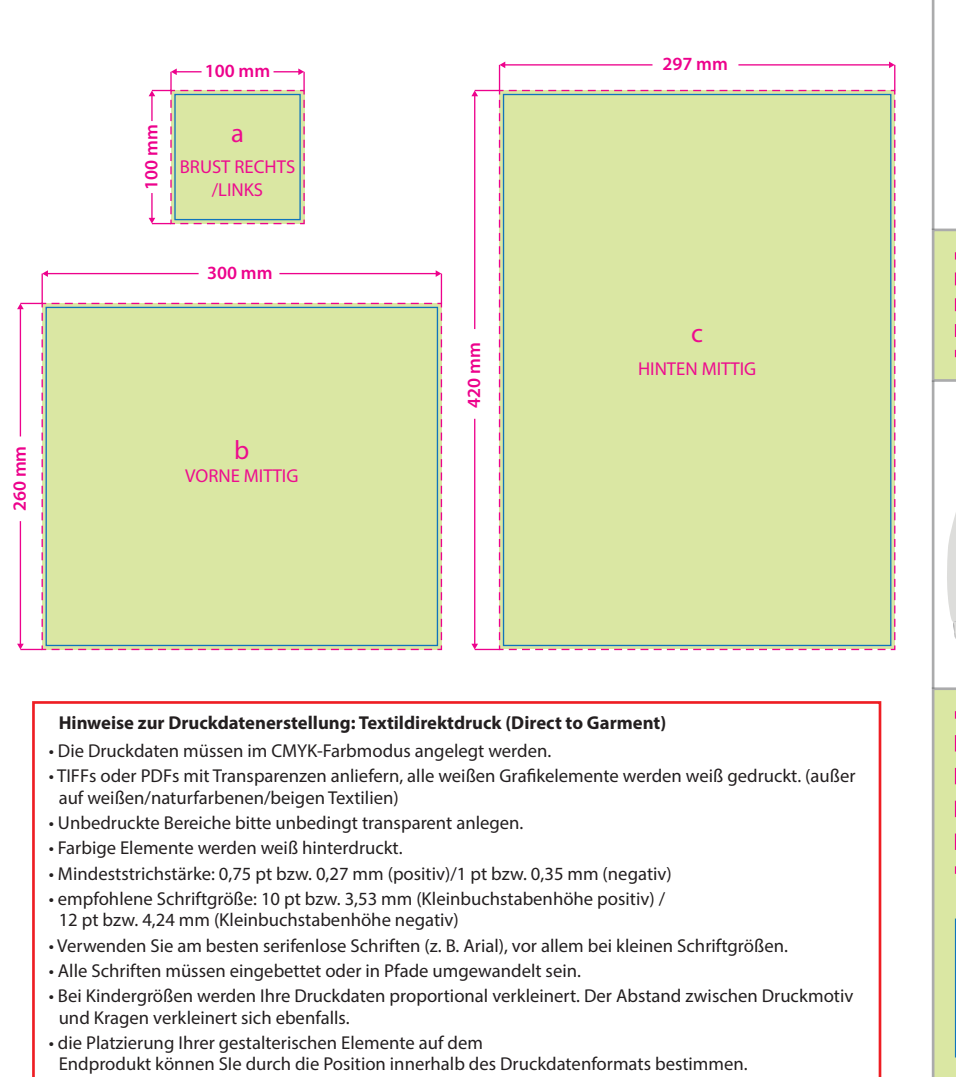

Bitte beachten Sie, alle nicht benötigten Seiten aus der Druckvorlage zu entfernen und kennzeichnen Sie die Druckdateien (pdf) durch eine genaue Angabe der gewünschten Druckposition wie folgt: Motiv1\_brustrechts.pdf.

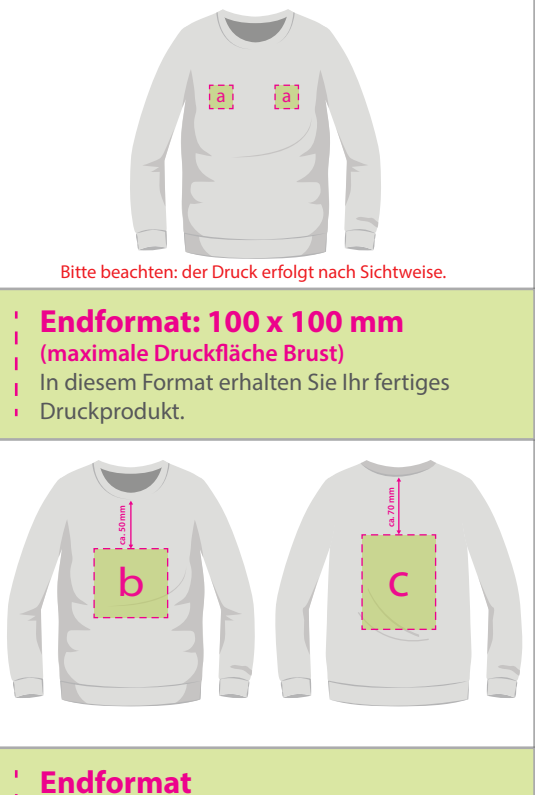

### **Vorne mittig: 300 x 260 mm**

- **Hinten mittig: 297 x 420 mm** In diesem Format erhalten Sie Ihr fertiges
- Druckprodukt.
- 

#### **Sicherheitsabstand: 3 mm**

(auf allen Seiten)

Dieser wird vom Endformat aus gemessen und verhindert unerwünschten Anschnitt Ihrer Texte und Informationen während der Produktion.

# 3 Tipps zur fehlerfreien Gestaltung Ihrer Druckdaten

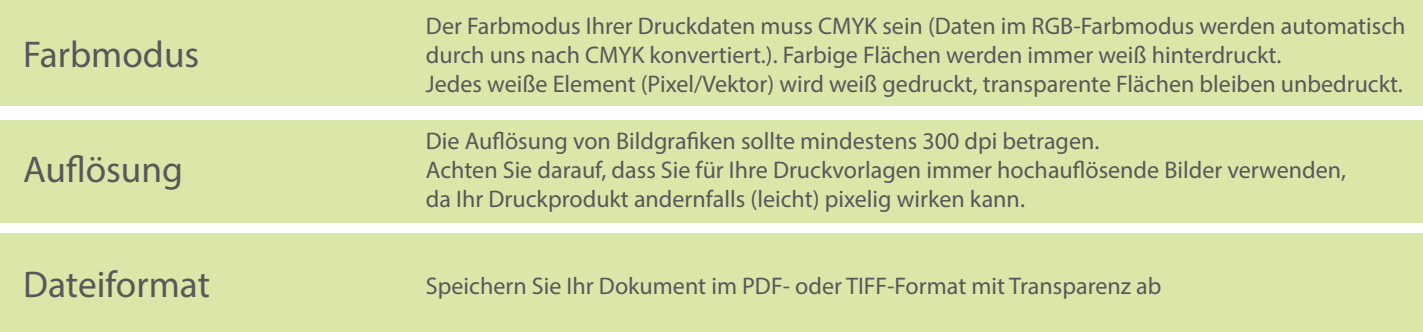